# Package 'Morphoscape'

June 17, 2022

<span id="page-0-0"></span>Type Package

Title Computation and Visualization of Adaptive Landscapes

Version 1.0.0

Description Implements adaptive landscape methods first de-

scribed by Polly et al. (2016) [<doi:10.1080/02724634.2016.1111225>](https://doi.org/10.1080/02724634.2016.1111225) for the integration, analysis and visualization of biological trait data on a phenotypic morphospace - typically defined by shape metrics.

License GPL  $(>= 2)$ 

Encoding UTF-8

LazyData true

**Depends** R  $(>= 4.0.0)$ 

Imports concaveman, ggplot2, sp, automap

Suggests alphahull, knitr, rmarkdown

VignetteBuilder knitr

URL <https://blakedickson.github.io/Morphoscape/>

RoxygenNote 7.1.2

NeedsCompilation no

Author Blake Dickson [aut, cre] (<<https://orcid.org/0000-0001-6299-5224>>), Stephanie Pierce [aut] (<<https://orcid.org/0000-0003-0717-1841>>), Noah Greifer [aut] (<<https://orcid.org/0000-0003-3067-7154>>)

Maintainer Blake Dickson <blake.dickson@duke.edu>

Repository CRAN

Date/Publication 2022-06-17 07:00:07 UTC

# R topics documented:

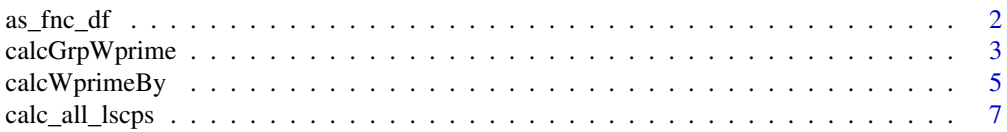

<span id="page-1-0"></span>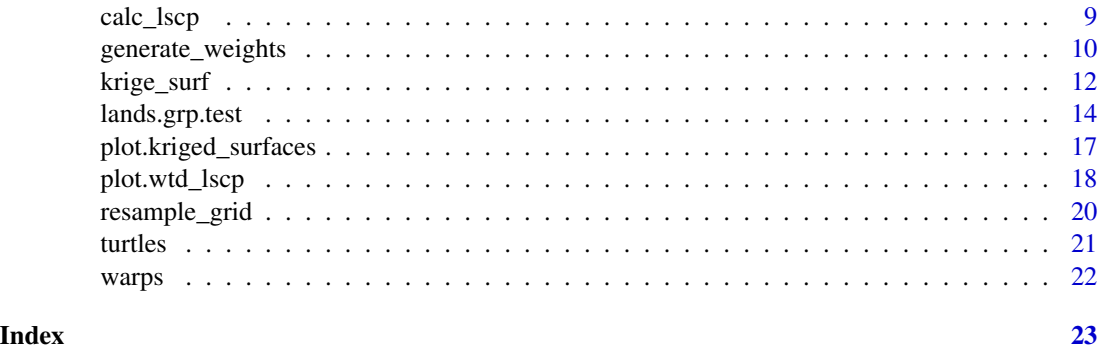

<span id="page-1-1"></span>as\_fnc\_df *Convert a data frame to a* fnc\_df

# Description

as\_fnc\_df() converts a data frame containing coordinates and functional charactertics in a morphological space to a fnc\_df object for use in later funcitons, most importantly [krige\\_surf](#page-11-1).

#### Usage

 $as_fnc_df(x, func.name = NULL, scale = TRUE)$ 

# Arguments

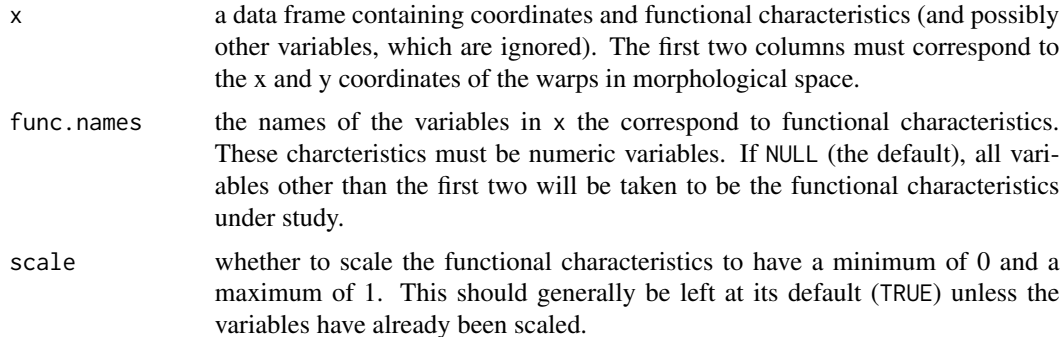

#### Details

Input data can be from a sampled grid of locations in morphospace, measured specimen data, species or group means, or a mix.

## Value

A fnc\_df object, which is a data.frame with the x and y coordinates in the first two columns and the functional characteristics in the other columns. The "func.names" [attribute](#page-0-0) contains the names of the functional characteristics.

# <span id="page-2-0"></span>calcGrpWprime 3

# See Also

[as.data.frame](#page-0-0)

[krige\\_surf](#page-11-1) for using an fnc\_df object to create a kriged surface.

# Examples

```
data("warps")
warps_fnc <- as_fnc_df(warps,
                       func.names = c("hydro", "curve",
                                       "mech", "fea"))
```
str(warps\_fnc)

<span id="page-2-1"></span>calcGrpWprime *Compute optimally weighted adaptive landscapes*

# Description

calcGrpWprime() computes the optimally weighted adaptive landscape by searching through the adaptive landscapes formed from sets of weights and performance surfaces, and finding the set of weights that yields the greatest overall (average) fitness value (Z) across a sample of data or a subset thereof.

# Usage

```
calcGrpWprime(x, index, method = "chi-squared",
              quantile = 0.05)
## S3 method for class 'grp_Wprime'
print(x,
      digits = max(3L, getOption("digits") - 3L), ...
```
#### Arguments

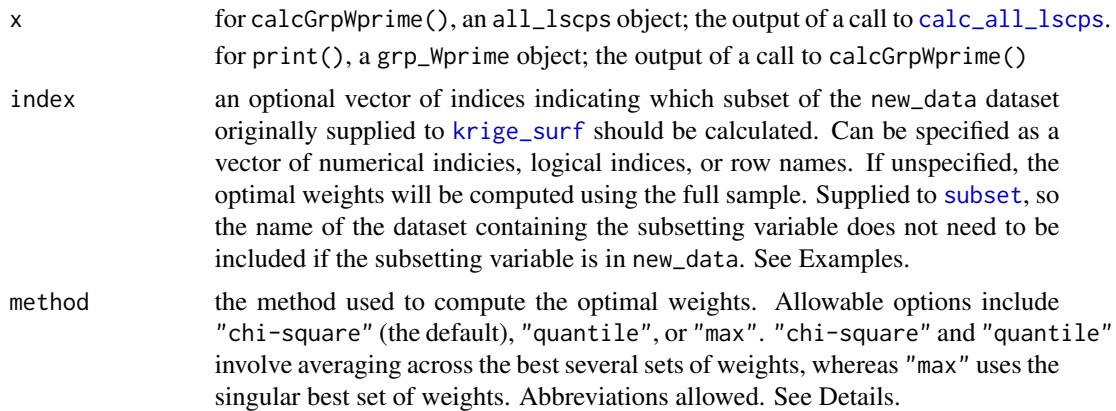

<span id="page-3-0"></span>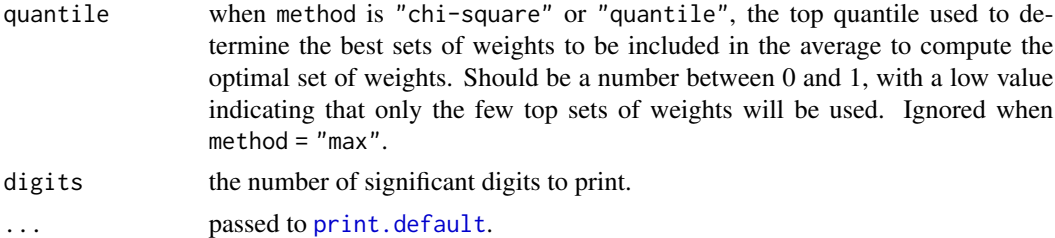

# Details

calcGrpWprime() calculates an overall fitness score for each set of weights based on the average weighted fitness values of the indexed subgroup. The set of weights that optimizes this score is then produced as the weights defining the optimal adaptive landscape for that subgroup. The way the final set of weights is computed depends on the argument to method. When method = "max", the single best set of weights is used. However, often many of the upper sets of weights perform equally or nearly equally as well as the best set. It is instead recommended to use "quantile" or "chi-squared" methods. When method = "quantile", the top  $X\%$  of weights are averaged to compute the optimal weights, where  $X$  corresponds to the value supplied to quantile. When method = "chi-square", the chi-squared value  $\chi^2_i$  is computed for each set of weights  $i$  as

$$
\chi_i^2 = -2\log\frac{Z_{max}}{Z_i}
$$

where  $Z_{max}$  is the largest Z among the weights, and a p-value is computed for each  $\chi_i^2$  value using a  $\chi^2$  distribution with 2 d.f.; any set of weights with a p-value less than quantile is included to be averaged to compute the optimal set of weights.

#### Value

A grp\_Wprime object, which contains the following components:

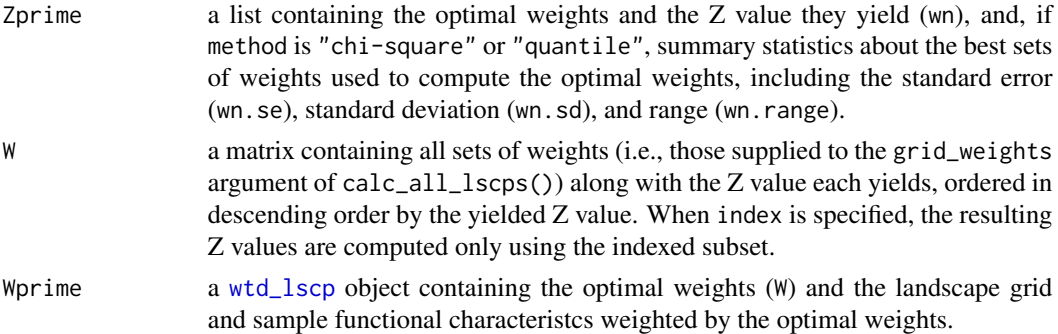

#### References

Dickson, B. V., Clack, J. A., Smithson, T. R., & Pierce, S. E. (2021). Functional adaptive landscapes predict terrestrial capacity at the origin of limbs. Nature, 589(7841), 242-245.

Jones, K. E., Dickson, B. V., Angielczyk, K. D., & Pierce, S. E. (2021). Adaptive landscapes challenge the "lateral-to-sagittal"" paradigm for mammalian vertebral evolution. Current Biology, 31(9), 1883-1892.

<span id="page-4-0"></span>calcWprimeBy 5

# See Also

[calc\\_all\\_lscps](#page-6-1) for computing the landscapes which are to be optimized.

[calcWprimeBy](#page-4-1) for finding optimal sets of weights for multiple subgroups defined by a subgrouping variable.

[plot.grp\\_Wprime](#page-17-1) for plotting the resulting adaptive landscape.

#### Examples

```
data("warps")
data("turtles")
warps_fnc <- as_fnc_df(warps,
                       func.names = c("hydro", "fea"))
kr_surf <- krige_surf(warps_fnc, new_data = turtles)
grid_weights \leq generate_weights(n = 3, data = kr_surf)
all_lscps <- calc_all_lscps(kr_surf,
                            grid_weights = grid_weights)
wprime_S <- calcGrpWprime(all_lscps,
                          index = Ecology == "S")wprime_S
plot(wprime_S)
```
<span id="page-4-1"></span>calcWprimeBy *Compute optimally weighted adaptive landscapes by subgroup*

## Description

calcWprimeBy() computes the optimally weighted adaptive landscape by searching through the adaptive landscapes formed from sets of weights and performance surfaces, and finding the set of weights that yields the greatest overall (average) fitness value (Z) across subsets of a sample dataset.

#### Usage

```
calcWprimeBy(x, by, method = "chi-squared", quantile = 0.05)
## S3 method for class 'by_Wprime'
print(x,
      digits = max(3L, getOption("digits") - 3L), ...## S3 method for class 'by_Wprime'
summary(object, ...)
## S3 method for class 'summary.by_Wprime'
print(x,
      digits = max(3L, getOption("digits") - 3L), ...
```
# <span id="page-5-0"></span>Arguments

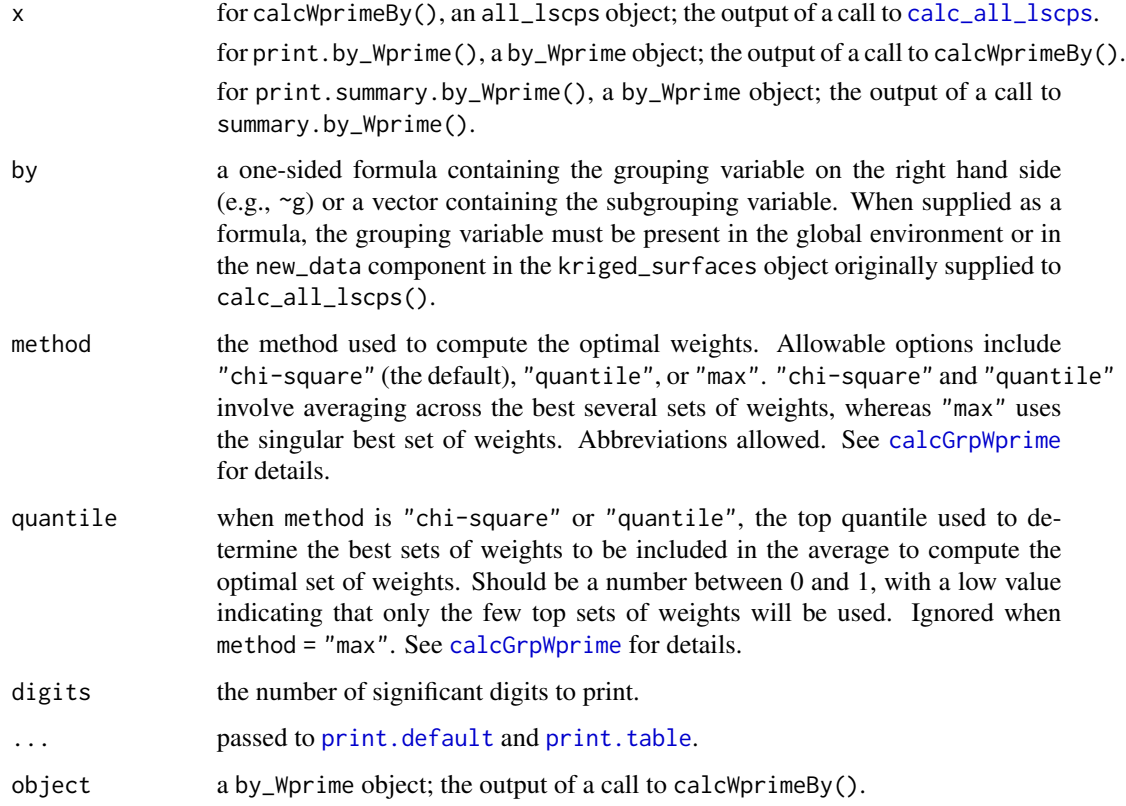

# Details

calcWprimeBy() splits the sample data based on the by variable and then calls [calcGrpWprime](#page-2-1) on each subset. The main benefit of using calcWprimeBy() is that the subgrouping variable is part of the output object and therefore can be used in plotting using [plot.by\\_Wprime](#page-17-1).

### Value

A by\_Wprime object contaning the following components:

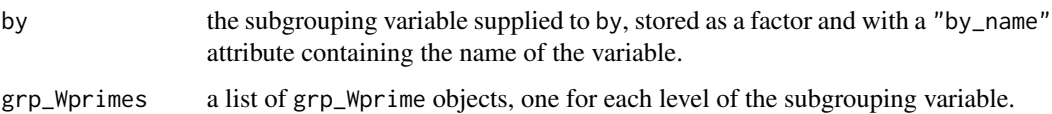

# See Also

[calc\\_all\\_lscps](#page-6-1) for computing the landscapes which are to be optimized.

[calcGrpWprime](#page-2-1) for finding optimal sets of weights for a single subgroup.

[plot.by\\_Wprime](#page-17-1) for plotting the resulting adaptive landscapes.

<span id="page-6-0"></span>calc\_all\_lscps 7

#### Examples

```
data("warps")
data("turtles")
warps_fnc <- as_fnc_df(warps,
                       func.names = c("hydro", "fea"))
kr_surf <- krige_surf(warps_fnc, new_data = turtles)
grid_weights \leq generate_weights(n = 3, data = kr_surf)
all_lscps <- calc_all_lscps(kr_surf,
                            grid_weights = grid_weights)
wprime_Ecology <- calcWprimeBy(all_lscps, by = ~Ecology)
wprime_Ecology
summary(wprime_Ecology)
plot(wprime_Ecology)
```
<span id="page-6-1"></span>calc\_all\_lscps *Calculate adaptive landscapes for a matrix of weights*

# Description

calc\_all\_lscps() calculates adaptive landscapes from a set of kriged surfaces of functional characteristics and sets of weights for those characteristics.

#### Usage

calc\_all\_lscps(kr\_data, grid\_weights)

#### Arguments

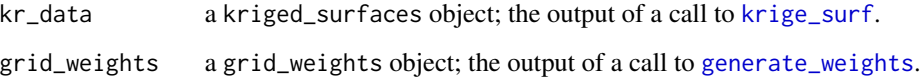

#### Details

calc\_all\_lscps() computes a combined adaptive landscape for each of the supplied sets of weights. The optimal landscape overall or for certain subsets of the sample data can be found using [calcGrpWprime](#page-2-1) or [calcWprimeBy](#page-4-1). [calc\\_lscp](#page-8-2) can be used to extract the surface of the weighted functional characteristics for each set of weights (see Examples).

# <span id="page-7-0"></span>Value

An all\_lscps object containing the following components:

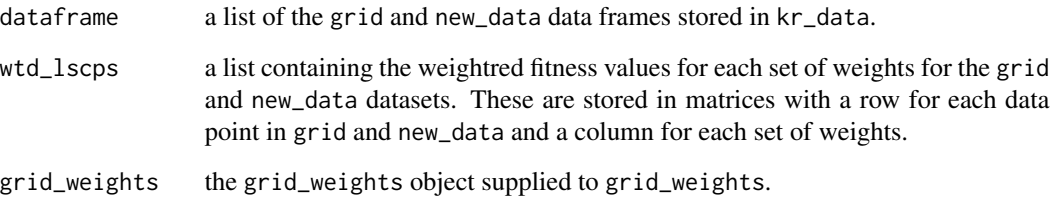

# See Also

[calc\\_lscp](#page-8-2) for computing a single weighted landscape or extracting the weighted surface of functional characteristics for a single set of weights.

[generate\\_weights](#page-9-1) for generating the required matrix of weights.

[calcGrpWprime](#page-2-1) and [calcWprimeBy](#page-4-1) for finding optimal sets of weights and adaptive landscapes for subgroups.

# Examples

```
data("warps")
data("turtles")
warps_fnc <- as_fnc_df(warps,
                       func.names = c("hydro", "fea"))
kr_surf <- krige_surf(warps_fnc, new_data = turtles)
grid_weights <- generate_weights(n = 20, data = kr_surf)
all_lscps <- calc_all_lscps(kr_surf,
                            grid_weights = grid_weights)
all_lscps
# Extract the weighted surface for a single set
# of weights (here, the 6th set of weights)
grid_weights[6,]
wtd_lscp_6 <- calc_lscp(all_lscps, i = 6)
wtd_lscp_6
# This aligns with the weighted fitness value:
mean(all_lscps$wtd_lscps$new_data[,6])
```
<span id="page-8-2"></span><span id="page-8-0"></span>

#### <span id="page-8-1"></span>**Description**

calc\_lscp() calculates a single weighted landscape from a set of kriged surfaces of functional characteristics and a set of weights for those characteristics. This landscape can then be plotted using [plot.wtd\\_lscp](#page-17-2). Additionally computes the fitness values for a sample of additional coordinates.

#### Usage

```
calc_lscp(data, weights, ...)
## S3 method for class 'kriged_surfaces'
calc_lscp(data, weights, ...)
## S3 method for class 'all_lscps'
calc_lscp(data, weights, i, ...)
```
#### Arguments

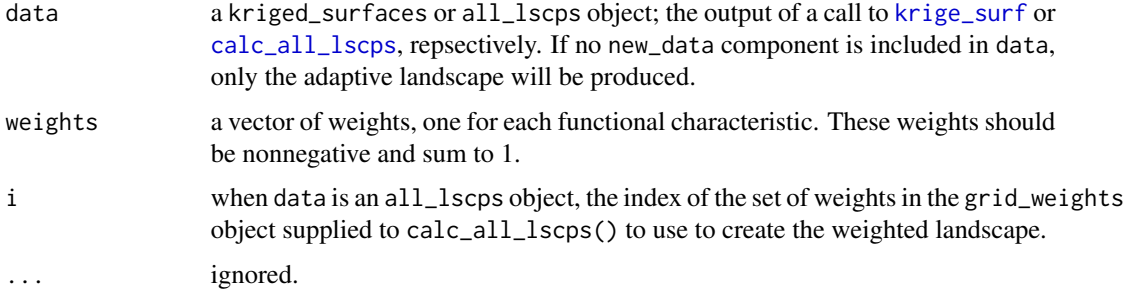

# Details

calc\_lscp() operates on the kriged surfaces stored in data by multiplying the functional characteristic values of each point on the surface grid by the weights and computing the sum of those values to arrive at a "fitness" value that is represented by the maximum height of the combined adaptive landscape. When a new\_data component is present in data (e.g., because a new\_data argument was supplied to krige\_surf() or data is the output of a call to krige\_new\_data()), the weighted fitness values will be computed for the coordinates in new\_data as well.

#### Value

A wtd\_lscp object, which contains the following components:

W a named vector of the supplied weights

<span id="page-9-0"></span>Wprime a list containing the weighted grid and new\_data components of data, where the values of the functional characteristics for each location on the surface are weighted by the supplied weights and an additiona column, Z, has been added containing the height of the adaptive landscape at that point.

#### See Also

[plot.wtd\\_lscp](#page-17-2) for plotting the resulting weighted landscape.

[generate\\_weights](#page-9-1) for generating a matrix of weights.

[calc\\_all\\_lscps](#page-6-1) for computing weighted landscapes for a matrix of weights (i.e., rather than the single set of weights that can be used with calc\_lscp). For finding an optimal set of weights, calc\_all\_lscps should be used, though it only produces the weighted fitness values for each set of weightd and not the weighted functional characteristic surfaces.

#### Examples

```
data("warps")
warps_fnc <- as_fnc_df(warps, func.names = c("hydro", "fea"))
kr_surf <- krige_surf(warps_fnc)
weights \leq c(hydro = .5, fea = .5)
w_lscp <- calc_lscp(kr_surf, weights = weights)
plot(w_lscp)
# Adding new_data
data("turtles")
kr_surf <- krige_new_data(kr_surf, new_data = turtles)
w_lscp <- calc_lscp(kr_surf, weights = weights)
w_lscp
plot(w_lscp)
## See further use with calc_all_lscps()
## at help("calc_all_lscps")
```
<span id="page-9-1"></span>generate\_weights *Generate a matrix containing weight combinations*

#### Description

generate\_weights() generates a matrix containing weight combinations for a set of variables such that each set of weights sums to 1. This can be supplied to [calc\\_all\\_lscps](#page-6-1) to calculate fitness landscapes corresponding to a variety of possible sets of weights for weighting functional characteristics. The weights are generated by partitioning a weight of 1 across however many variables are requested in all possible ways.

#### <span id="page-10-0"></span>Usage

```
generate_weights(step, n, data = NULL, nvar = NULL,
                 varnames = NULL, verbose = TRUE)
```
### Arguments

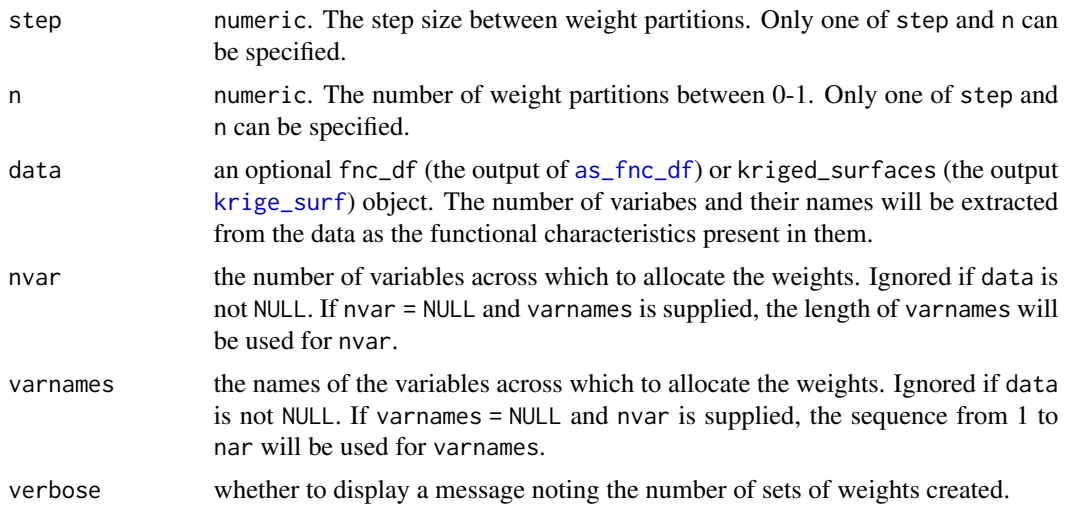

#### Details

generate\_weights() works by fining all possible allocations of n objects into nvar bins. When step is supplied, n is computed as round(1/step), so the resulting weight partitions may not be exactly equal to step when its inverse is not an integer. The larger n is (or the smaller step) is, the more possible allocations will be produced (i.e., and the resulting object will have more rows). The output of generate\_weights() can quickly become very large with increasing number of variables, and will make subsequent analyses slow. It is recommended to start with a large step size, or small n, and increment up.

#### Value

A grid\_weights object, which is a matrix with a row for each each set of weights and a column for each variable over which the weights are allocated. The weights in each row will sum to 1.

## Examples

```
# Allocating 10 partitions of .1 across 3 variables
wmat \leq generate_weights(n = 10, nvar = 3)
head(wmat)
# Allocating 5 partitions of .2 across the 4 functional
# characteristics in the warps dataset
data("warps")
warps_fnc <- as_fnc_df(warps)
wmat \leq generate_weights(n = 5, data = warps_fnc)
```

```
head(wmat)
# Using 'step' for the same result:
wmat \leq generate_weights(step = .2, data = warps_fnc)
head(wmat)
```
<span id="page-11-1"></span>krige\_surf *Interpolate functional characteristics over a grid*

# <span id="page-11-2"></span>Description

krige\_surf() performs kriging (i.e., interpolation) of one or more functional characteristics that are spatially distributed over a morphospace to create a smoothly kriged surface. Interpolated values can also be produced for a new dataset given their coordinates in morphological space.

#### Usage

```
krige_surf(fnc_df, grid = NULL, resample = 100,
           padding = 1.2, hull = TRUE, alpha = 1,
          new_data = NULL)
```
krige\_new\_data(x, new\_data)

# Arguments

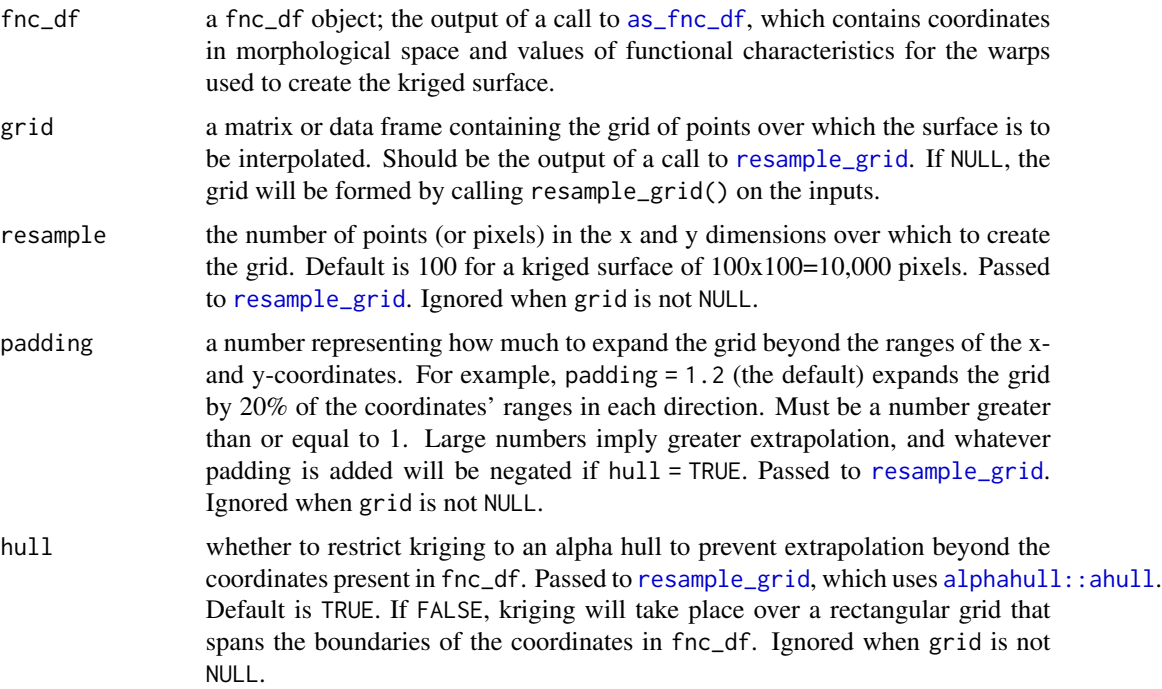

<span id="page-11-0"></span>

#### <span id="page-12-0"></span>krige\_surf that the contract of the contract of the contract of the contract of the contract of the contract of the contract of the contract of the contract of the contract of the contract of the contract of the contract o

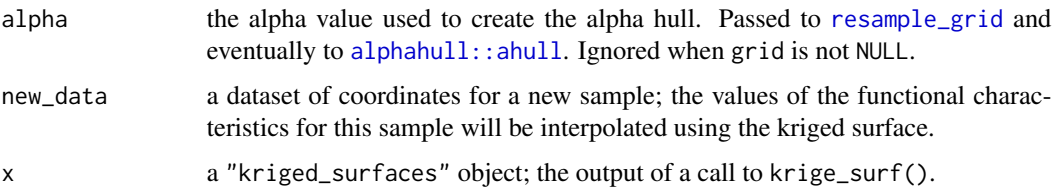

#### Details

krige\_surf() implements the [automap::autoKrige](#page-0-0) function on one or more spatially distributed traits to produce an interpolated (or extrapolated) surface of evenly spaced gridpoints. This is done by automatiically finding the best variogram fit for each of the non-corrdinate variables in fnc\_df. For details on automatic variogram fitting, see [automap::autoKrige](#page-0-0).

Input data in fnc\_df can be unevenly distributed (direct from speciments), or gridded (determined from evenly distributed hypothetical shapes) in morphospace. Trait data inputted directly from specimen measurements will be subject to error based on the how unevenly points are distributed, with high resoultion gridded datapoints producing the least potential reconstruction error (see Smith et al 2021).

By default krige\_surf will create a hull to strictly prevent any extrapolation beyond the provided data. This will produce the most conservative landscapes. If hull is set to FALSE, then the function will reconstruct a rectangle determined by the XY coordinate ranges supplied in fnc\_df. Padding will be applied by default (an extra 20%) as defined by padding, to expand the rectangle beyond the supplied points. Reconstructions without a hull would be most appropriate for trait data determined from evenely spaced hypothetical gridpoints. If grid is provided the function will strictly interpolate at these gridded points.

krige\_new\_data() adds a new data set to the supplied kriged\_surfaces object and interpolates the values of the functional characteristics on the suppllied sample. This should only be used to add a new dataset to a kriged\_surfaces object produced without new\_data supplied or to replace an existing new\_data component.

## Value

An object of class kriged\_surfaces containing the following components:

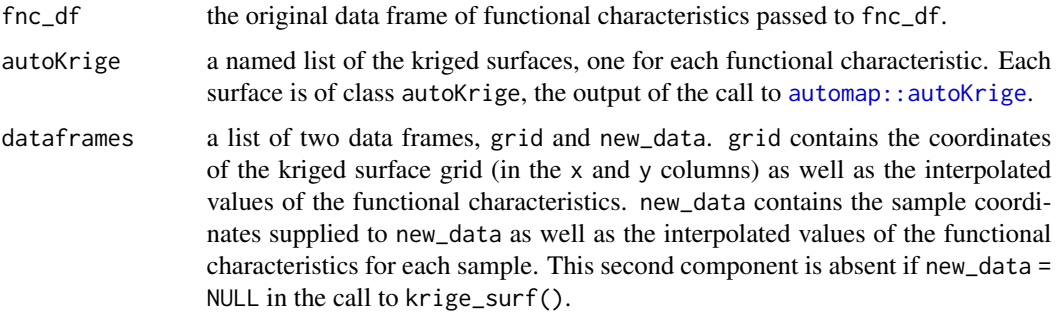

For krige\_new\_data(), the original kriged\_surfaces object, with the \$dataframes\$new\_data component containing the sample coordinates supplied to new\_data as well as the interpolated values of the functional characteristics for each sample.

#### <span id="page-13-0"></span>References

Smith, S. M., Stayton, C. T., & Angielczyk, K. D. (2021). How many trees to see the forest? Assessing the effects of morphospace coverage and sample size in performance surface analysis. Methods in Ecology and Evolution, 12(8), 1411-1424.

# See Also

[plot.kriged\\_surfaces](#page-16-1) for plotting the kriged surfaces.

[as\\_fnc\\_df](#page-1-1) for creating the input dataset.

[resample\\_grid](#page-19-1) for creating the grid over which the kriging occurs prior to using krige\_surf.

automap:: autoKrige for the function that does the kriging.

#### Examples

```
data("warps")
warps_fnc <- as_fnc_df(warps)
grid <- resample_grid(warps)
kr_surf <- krige_surf(warps_fnc, grid = grid)
kr_surf
# Add new data
data("turtles")
kr_surf <- krige_new_data(kr_surf, new_data = turtles)
kr_surf
plot(kr_surf)
# Doing it all in one step:
kr_surf <- krige_surf(warps_fnc, new_data = turtles)
kr_surf
```
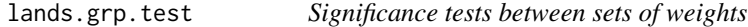

#### Description

lands.grp.test() performs a statistical test for whether the optimal adaptive landscape for two subgroups are significantly different from each other. The p-value of the test is the proportion of weight sets that are shared between the two subgroups among their respective top weight sets. multi.lands.grp.test() performs this test for all pairs of subgroups.

# <span id="page-14-0"></span>lands.grp.test 15

#### Usage

```
lands.grp.test(grpa, grpb, method = "chi-squared",
               quantile = 0.05)
multi.lands.grp.test(x, method = "chi-squared",
                     quantile = 0.05)
## S3 method for class 'lands.grp.test'
print(x, digits = max(3L, getOption("digits") - 3L), ...)## S3 method for class 'multi.lands.grp.test'
print(x, digits = max(3L, getOption("digits") - 3L),
      style = "matrix", \ldots)
```
#### Arguments

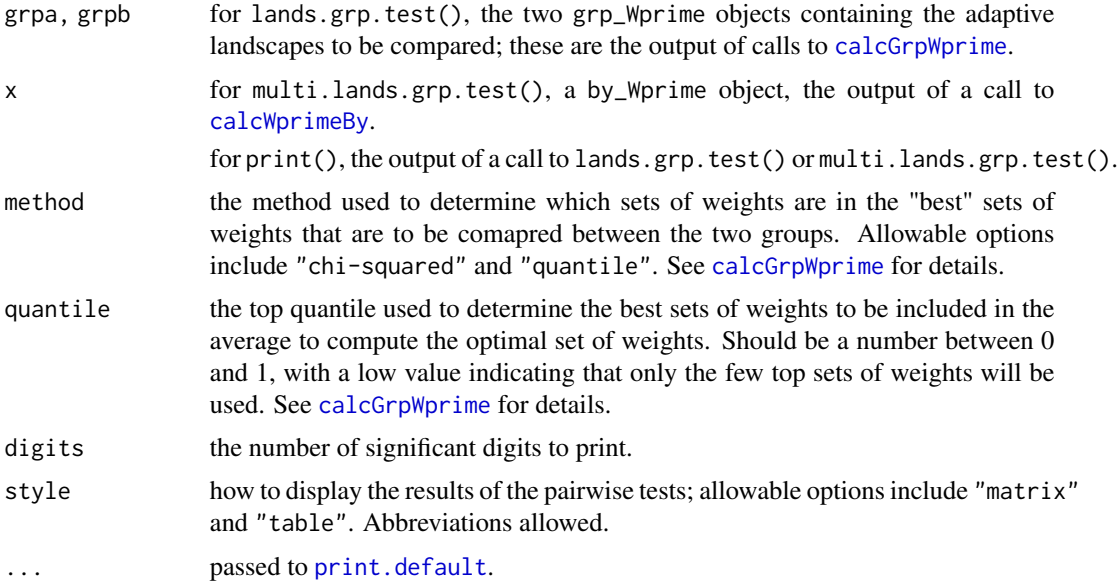

# Details

lands.grp.test() performs pairwise comparisons between two adaptive groups by comparing the number of shared landscapes  $n_{A+B}$  in the top percentile of each group with the total number of landscapes in this top percentile  $n_{total}$ . The probability  $P(A = B)$  thus is calculated as:

$$
P(A = B) = n_{A+B}/n_{total}
$$

If method = "quantile" is used, then the top percentile is defined by quantile. If method = "chi-squared" is used, then the top percentile is calculated from the chi-squared value  $\chi_i^2$  as:

$$
\chi_i^2 = -2\log\frac{Z_{max}}{Z_i}
$$

<span id="page-15-0"></span>where  $Z_{max}$  is the largest Z among the weights, and a p-value is computed for each  $\chi_i^2$  value using a  $\chi^2$  distribution with 2 d.f.; any set of weights with a p-value less than quantile is included in the optimal set of weights.

multi.lands.grp.test() is a wrapper for lands.grp.test(), applying the function pairwise to all combinations of groups calculated by [calcWprimeBy](#page-4-1).

#### Value

For lands.grp.test(), a lands.grp.test object containing the following components:

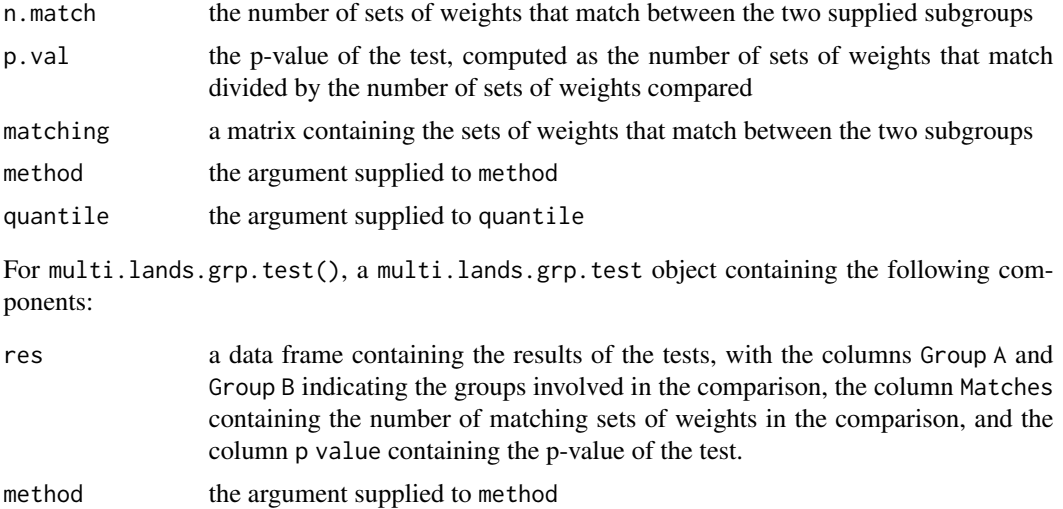

quantile the argument supplied to quantile

For print.multi.lands.grp.test(), setting style = "table" prints the res component as-is; setting style = "matrix" creates a matrix where the p-values of the test are below the diagonal and the number of matches of the test are above the diagonal.

# References

Jones, K. E., Dickson, B. V., Angielczyk, K. D., & Pierce, S. E. (2021). Adaptive landscapes challenge the "lateral-to-sagittal"" paradigm for mammalian vertebral evolution. Current Biology, 31(9), 1883-1892.

## See Also

[calcGrpWprime](#page-2-1) and [calcWprimeBy](#page-4-1) for creatign the objects used as inputs to these functions

#### Examples

```
data("warps")
data("turtles")
warps_fnc <- as_fnc_df(warps,
                       func.names = c("hydro", "fea"))
```

```
kr_surf <- krige_surf(warps_fnc, new_data = turtles)
grid_weights <- generate_weights(n = 3, data = kr_surf)
all_lscps <- calc_all_lscps(kr_surf,
                            grid_weights = grid_weights)
# Comparing adaptive landscapes of Ecology groups S and M
wprime_S <- calcGrpWprime(all_lscps,
                          index = Ecology == "S")wprime_M <- calcGrpWprime(all_lscps,
                          index = Ecology == "M")
lands.grp.test(wprime_S, wprime_M)
# Comparing adaptive landscapes of all Group subgroups
wprime_by_Group <- calcWprimeBy(all_lscps, by = ~Group)
tests <- multi.lands.grp.test(wprime_by_Group)
tests
print(tests, style = "table")
```
<span id="page-16-1"></span>plot.kriged\_surfaces *Plots Kriged surfaces of functional characteristics*

#### Description

plot.kriged\_surfaces() produces spatial landscape plots of kriged surfaces produced by [krige\\_surf](#page-11-1).

## Usage

```
## S3 method for class 'kriged_surfaces'
plot(x, alpha = 0.5, pt.col = "black",interpolate = TRUE, contour = TRUE, ...
```
#### Arguments

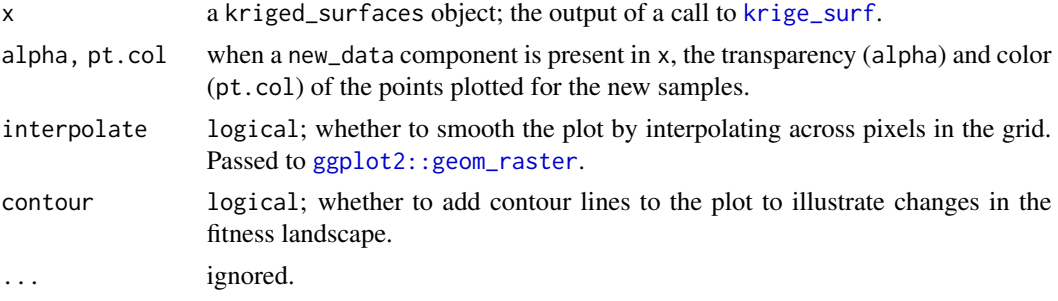

#### Details

plot.kriged\_surfaces() is a wrapper for ggplot2 raster plotting functions. For more precise control of raster plotting see [ggplot2::geom\\_raster](#page-0-0).

# <span id="page-17-0"></span>Value

A ggplot object, which can be further manipulated using ggplot2 functionality.

#### See Also

[ggplot2::ggplot](#page-0-0), [ggplot2::geom\\_raster](#page-0-0), and [ggplot2::geom\\_contour](#page-0-0) for the underlying plotting functions. See also  $sp::spplot$  for alternative plotting functions.

[krige\\_surf](#page-11-1) for generating the kriged surfaces. [krige\\_new\\_data](#page-11-2) for adding a new\_data component to an existing kriged surface before plotting.

#### Examples

# See examples at help("krige\_surf")

<span id="page-17-2"></span>plot.wtd\_lscp *Plot Adaptive Landscapes*

# <span id="page-17-1"></span>Description

These plot plot methods plot an adaptive landscape, a weighted combination of functional surfaces. These landscape arise from calls to [calc\\_lscp](#page-8-2), [calc\\_all\\_lscps](#page-6-1), [calcGrpWprime](#page-2-1), and [calcWprimeBy](#page-4-1).

# Usage

```
## S3 method for class 'wtd_lscp'
plot(x, alpha = 1, pt. col = "black",interpolate = TRUE, contour = TRUE, ...## S3 method for class 'grp_Wprime'
plot(x, alpha = 1, pt. col = "black",interpolate = TRUE, contour = TRUE, ...## S3 method for class 'by_Wprime'
plot(x, level, ncol = 1, alpha = 1,pt.col = "black", interpolate = TRUE, contour = TRUE,
     ...)
```
#### Arguments

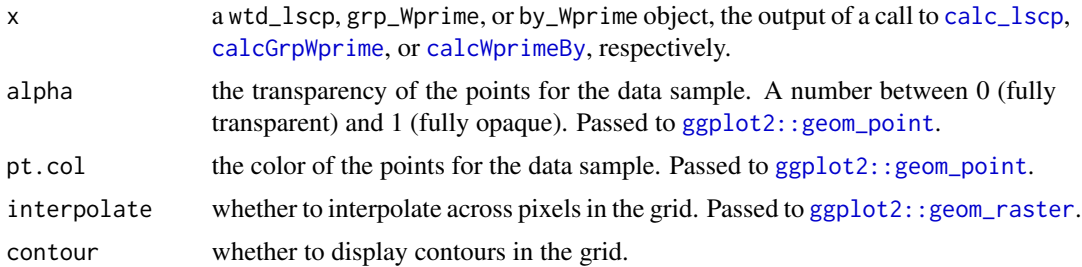

# <span id="page-18-0"></span>plot.wtd\_lscp 19

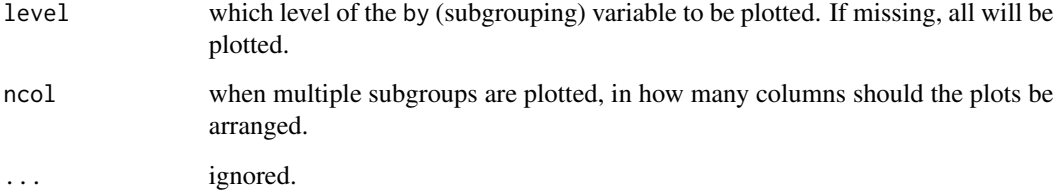

# Details

These plotting functions are wrappers for ggplot2 raster plotting functions. For more precise control of raster plotting see [ggplot2::geom\\_raster](#page-0-0).

#### Value

A ggplot object that can be further adjusted using functions from ggplot2.

# See Also

[calc\\_lscp](#page-8-2), [calc\\_all\\_lscps](#page-6-1), [calcGrpWprime](#page-2-1), and [calcWprimeBy](#page-4-1) for the functions used to create the objects that are plotted

[plot.kriged\\_surfaces](#page-16-1) for plotting functional surfaces prior to combining them into an adaptive landscape.

[ggplot2::geom\\_raster](#page-0-0), [ggplot2::geom\\_point](#page-0-0), and [ggplot2::geom\\_contour](#page-0-0) for the underlying plotting functions.

#### Examples

```
data("warps")
data("turtles")
warps_fnc <- as_fnc_df(warps, func.names = c("hydro", "fea"))
kr_surf <- krige_surf(warps_fnc, new_data = turtles)
weights \leq c(hydro = .5, fea = .5)
w_lscp <- calc_lscp(kr_surf, weights = weights)
plot(w_lscp)
plot(w_lscp, countour = FALSE, pt,col = "white")# See help("calc_lscp"), help("calcGrpWprime"), and
# help("calcWprimeBy") for examples when used with
# those functions
```
<span id="page-19-1"></span><span id="page-19-0"></span>

# Description

resample\_grid() creates a rectangular grid around supplied coordinates by resampling evenly spaced points between the minimum and maximum values of each coordinate dimension. The grid can optionally be reduced to a convex or concave hull around the supplied coordinates.

#### Usage

```
resample_grid(coords2D, resample = 100, padding = 1.2,
              hull = TRUE, alpha = 1, plot = FALSE)
```
## Arguments

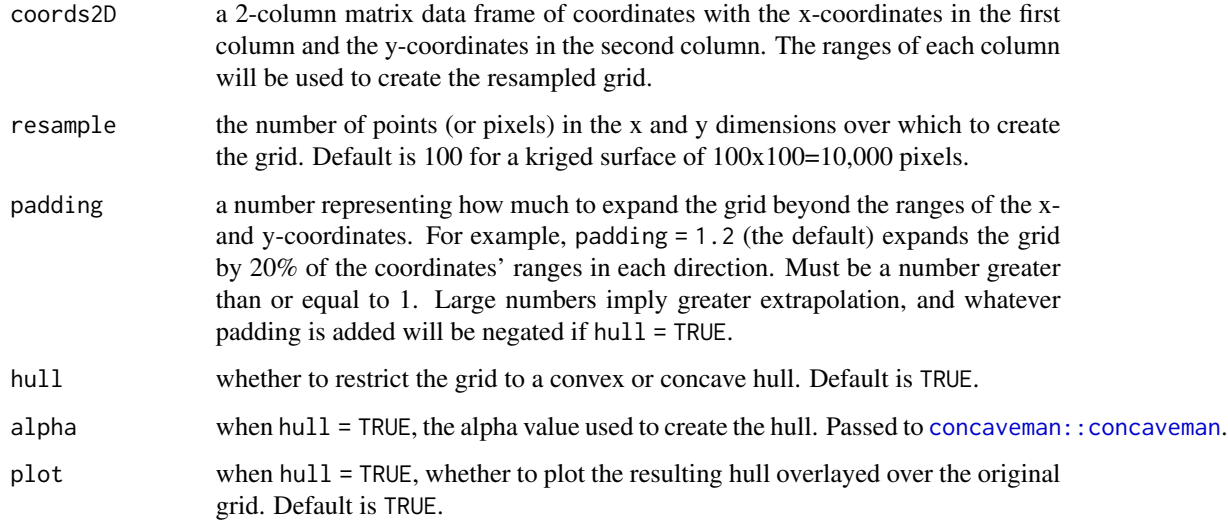

#### Value

A data frame with two columns,  $x$  and  $y$ , containing the resampled coordinate grid. When hull = TRUE, any points not in the hull will be absent.

# See Also

[krige\\_surf](#page-11-1), which uses resample\_grid for kriging.

[concaveman::concaveman](#page-0-0) for convex and concave hulls.

[alphahull::ahull](#page-0-0) and [alphahull::inahull](#page-0-0) for creating an alpha hull.

#### <span id="page-20-0"></span>turtles 21

#### Examples

```
data("warps")
warps_fnc <- as_fnc_df(warps)
# Alpha hull with plot to see the hull
grid <- resample_grid(warps_fnc[c("x", "y")],
                     hull = TRUE, plot = TRUE)
str(grid)
```
<span id="page-20-1"></span>

turtles *Turtle Humeri*

# Description

A dataset containing a sample of 40 turtle humeri used in Dickson and Pierce (2019).

# Usage

```
data("turtles")
```
#### Format

A data frame with 40 observations on the following 4 variables.

- x the first axis of shape variation as determiend by a between-groups principal components analysis
- y the second axis of shape variation as determiend by a between-groups principal components analysis

Group the locomotor ecologies of the turtles

Ecology the three ecological groups as determined by a Procrustes ANOVA; "M" (marine), "S" (semiaquatic), and "T" (terrestrial)

#### Source

Dickson, B.V. and Pierce, S.E. (2019), Functional performance of turtle humerus shape across an ecological adaptive landscape. Evolution, 73: 1265-1277. [doi:10.1111/evo.13747](https://doi.org/10.1111/evo.13747)

#### <span id="page-21-0"></span>Description

Trait data for simulated shape warps of turtle humeri used to study the morphological evolution of turtles in Dickson and Pierce (2019). The morphospace was defined by a geometric morphometric analyises of 1028 psuedolandmarks on 40 turtle humeri. Hypothetical shape warps were then produced on a 4x6 grid accross morphospace. For each shape warp, four functional traits were measured, corresponding to a locomotory performance trait: stress under simulated load (strength), bone curvature (stride length), muscular mechanical advantage (mechanical advantage), and frontal area (hydrodynamics).

#### Usage

data("warps")

#### Format

A data frame with 24 observations on the following 6 variables.

- x the first axis of shape variation as determiend by a between-groups principal components analysis of the [turtles](#page-20-1) dataset
- y the second axis of shape variation as determiend by a between-groups principal components analysis of the [turtles](#page-20-1) dataset

hydro hydrodynamics

curve stride length

mech mechanical advantage

fea strength (assessed using finite element analysis)

#### Source

Dickson, B.V. and Pierce, S.E. (2019), Functional performance of turtle humerus shape across an ecological adaptive landscape. Evolution, 73: 1265-1277. [doi:10.1111/evo.13747](https://doi.org/10.1111/evo.13747)

# <span id="page-22-0"></span>Index

∗ datasets turtles, [21](#page-20-0) warps, [22](#page-21-0) alphahull::ahull, *[12,](#page-11-0) [13](#page-12-0)*, *[20](#page-19-0)* alphahull::inahull, *[20](#page-19-0)* as.data.frame, *[3](#page-2-0)* as\_fnc\_df, [2,](#page-1-0) *[11,](#page-10-0) [12](#page-11-0)*, *[14](#page-13-0)* attribute, *[2](#page-1-0)*

automap::autoKrige, *[13,](#page-12-0) [14](#page-13-0)*

calc\_all\_lscps, *[3](#page-2-0)*, *[5,](#page-4-0) [6](#page-5-0)*, [7,](#page-6-0) *[9,](#page-8-0) [10](#page-9-0)*, *[18,](#page-17-0) [19](#page-18-0)* calc\_lscp, *[7,](#page-6-0) [8](#page-7-0)*, [9,](#page-8-0) *[18,](#page-17-0) [19](#page-18-0)* calcGrpWprime, [3,](#page-2-0) *[6](#page-5-0)[–8](#page-7-0)*, *[15,](#page-14-0) [16](#page-15-0)*, *[18,](#page-17-0) [19](#page-18-0)* calcWprimeBy, *[5](#page-4-0)*, [5,](#page-4-0) *[7,](#page-6-0) [8](#page-7-0)*, *[15,](#page-14-0) [16](#page-15-0)*, *[18,](#page-17-0) [19](#page-18-0)* concaveman::concaveman, *[20](#page-19-0)*

fnc\_df *(*as\_fnc\_df*)*, [2](#page-1-0)

generate\_weights, *[7,](#page-6-0) [8](#page-7-0)*, *[10](#page-9-0)*, [10](#page-9-0) ggplot2::geom\_contour, *[18,](#page-17-0) [19](#page-18-0)* ggplot2::geom\_point, *[18,](#page-17-0) [19](#page-18-0)* ggplot2::geom\_raster, *[17–](#page-16-0)[19](#page-18-0)* ggplot2::ggplot, *[18](#page-17-0)*

krige\_new\_data, *[18](#page-17-0)* krige\_new\_data *(*krige\_surf*)*, [12](#page-11-0) krige\_surf, *[2,](#page-1-0) [3](#page-2-0)*, *[7](#page-6-0)*, *[9](#page-8-0)*, *[11](#page-10-0)*, [12,](#page-11-0) *[17,](#page-16-0) [18](#page-17-0)*, *[20](#page-19-0)* kriged\_surfaces *(*krige\_surf*)*, [12](#page-11-0)

lands.grp.test, [14](#page-13-0)

multi.lands.grp.test *(*lands.grp.test*)*, [14](#page-13-0)

plot.by\_Wprime, *[6](#page-5-0)* plot.by\_Wprime *(*plot.wtd\_lscp*)*, [18](#page-17-0) plot.grp\_Wprime, *[5](#page-4-0)* plot.grp\_Wprime *(*plot.wtd\_lscp*)*, [18](#page-17-0) plot.kriged\_surfaces, *[14](#page-13-0)*, [17,](#page-16-0) *[19](#page-18-0)* plot.wtd\_lscp, *[9,](#page-8-0) [10](#page-9-0)*, [18](#page-17-0)

print.by\_Wprime *(*calcWprimeBy*)*, [5](#page-4-0) print.default, *[4](#page-3-0)*, *[6](#page-5-0)*, *[15](#page-14-0)* print.grp\_Wprime *(*calcGrpWprime*)*, [3](#page-2-0) print.lands.grp.test *(*lands.grp.test*)*, [14](#page-13-0) print.multi.lands.grp.test *(*lands.grp.test*)*, [14](#page-13-0) print.summary.by\_Wprime *(*calcWprimeBy*)*, [5](#page-4-0) print.table, *[6](#page-5-0)*

resample\_grid, *[12](#page-11-0)[–14](#page-13-0)*, [20](#page-19-0)

sp::spplot, *[18](#page-17-0)* subset, *[3](#page-2-0)* summary.by\_Wprime *(*calcWprimeBy*)*, [5](#page-4-0)

turtles, [21,](#page-20-0) *[22](#page-21-0)*

warps, [22](#page-21-0) wtd\_lscp, *[4](#page-3-0)* wtd\_lscp *(*calc\_lscp*)*, [9](#page-8-0)